# TRANSIS AND ANGELES ANGELES ANGELES ANGELES ANGELES ANGELES ANGELES ANGELES ANGELES ANGELES ANGELES ANGELES ANGELES ANGELES ANGELES ANGELES ANGELES ANGELES ANGELES ANGELES ANGELES ANGELES ANGELES ANGELES ANGELES ANGELES AN

**ALSO IN THIS ISSUE** 

**Ap** 

**Sandy Reed's Bio** 

**Appy Days are Here** 

**Tech Report** 

**Useful Web Sites** 

**Latest Rumor from Apple** 

**Apple Recipe** 

**Tricks & Tips** 

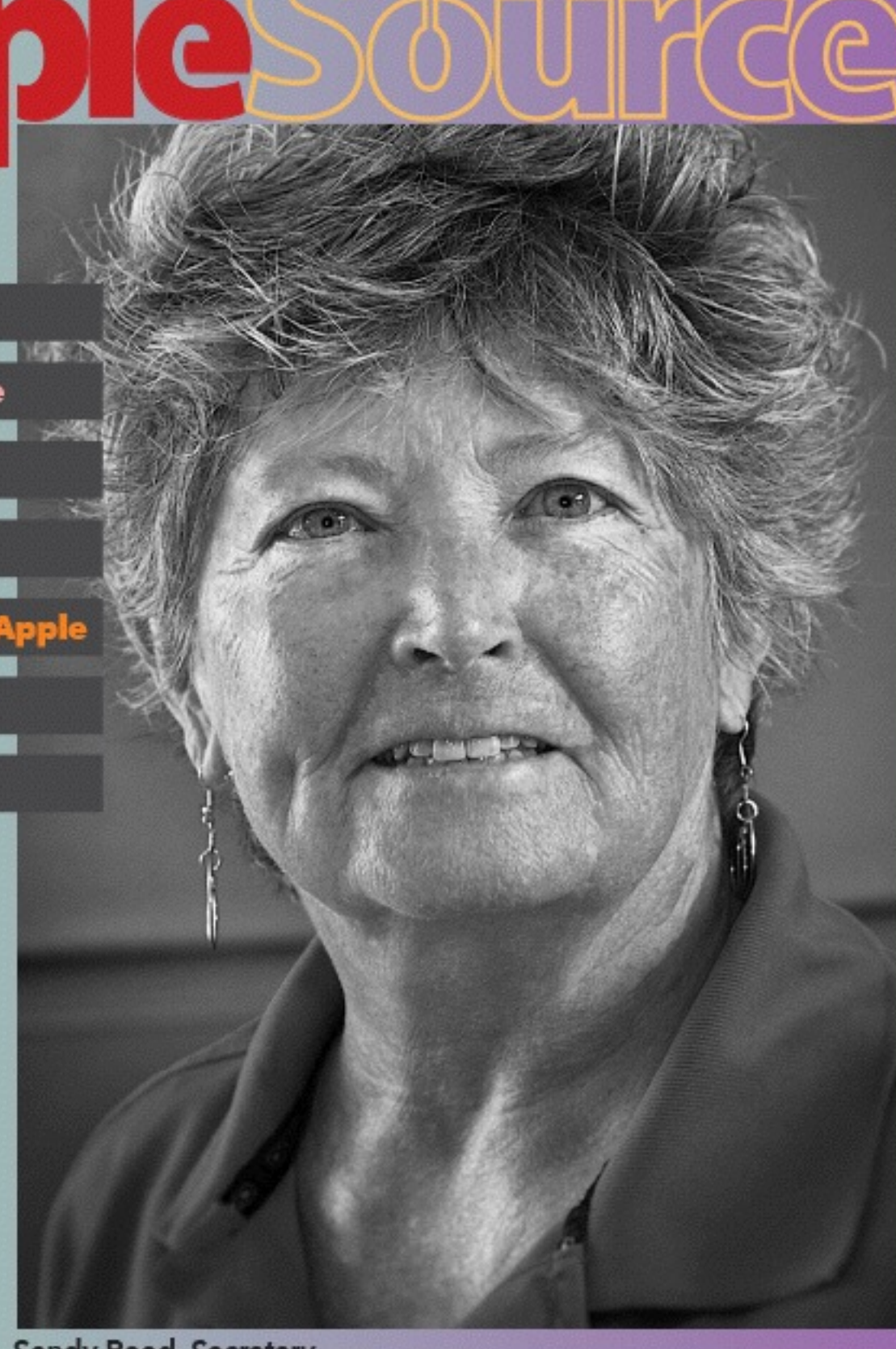

Sandy Reed, Secretary

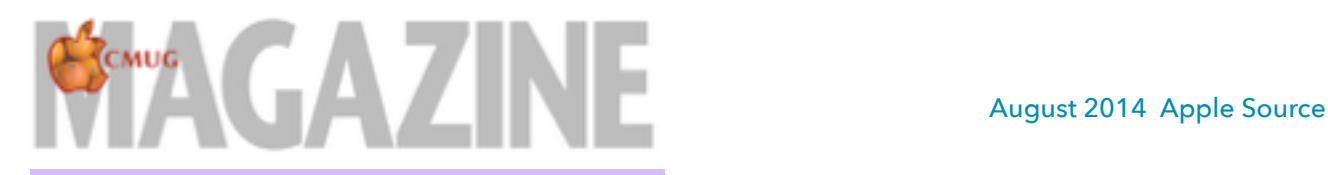

## *2014 CMUG BOARD OF DIRECTORS*

*Laurence Martin, President cmugsftmc@gmail.com 212-4272 Alan Wentzell, Past President alan\_wentzell@me.com 302-5864 Robert Rutledge, VP Ed. bobrutl@mac.com 746-0400 John Engberg, VP Technical mrbyte@earthlink.net 465-2816 Sandy Reed, Secretary [cmugmem@gmail.com](mailto:cmugmem@gmail.com) 503-6427 Julie DePinto, Treasurer jdvango@yahoo.com 726-7787 Joyce Smith, Ambassador ebayray@tampabay.rr.com 628-4622 Jo Foster, Ambassador [ohanajo@embarqmail.com](mailto:ohanajo@embarqmail.com) 726-1046 Linda Daly, Magazine editor [cmug.mag@gmail.com](mailto:cmug.mag@gmail.com) 794-3916*

*Index Sandy Reed Bio-3 Appy Days are Here-4 Member Bene*fi*ts-4 July Numbers Class-5 First Aid for a Macin*t*sh -6 July Mee*t*ng -7 For Sale -8*

Please submit your Tips&Tricks & Apple Recipes!

**Presidents Message This is now our quietest time at CMUG with members going on vacations and family reunions; but, we have never been busier. Our membership is at a all time high, our classes are enthusiastically being undertaken by members, and our workshops and our surprises for you.** 

**We doing things that we have never done before. If there are any suggestions from you what you would like us to do or cover please contact me.** 

**There are no classes or meeting in August. So see you all in September. Have a great holiday everyone.**

*For help with technical questions or issues, please contact:*

> Bill Dean via email at [bjdean@embarqmail.com](mailto:bjdean@embarqmail.com), phone 352-527-8405 John Engberg via email at [mrbyte@earthlink.net](mailto:mrbyte@earthlink.net)*,* phone 352-465-2816 Laurence F. Martin via email at **[cmugsftmc@gmail.com](mailto:cmugsftmc@gmail.com)**, phone 352-564-2716

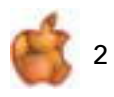

Apple Source is CMUG Magazine, published online<br>Dy Citrus Macintosh Users Group.<br>CMUG Magazine was produced using Pages by Linda Daly<br>Cover Design by Vito DePinto Photo by Dick Coffman<br>© Copyright Citrus Macintosh Users G

## **Bio-Sandy Reed, Secretary**

Born at the end of World War II. I grew up with five brothers. My parents knew raising 5 boys in the city was not what they wanted. Therefore, the country was were we lived, among the farming communities. Went to very small schools, mostly K-12. At one time we had kids in grades 1,2,5,8,11 and 12. My graduating class had 8 girls and 4 boys. Our reunions are the whole school not just one class.

My husband and oldest brother served during the Vietnam War. I lost my oldest brother while he was serving, and my second oldest brother at the age of 50 from Diabetes Type I. My father was in service during WWII, and several uncles also serve in that war. I have two great-grandfathers who served in the Civil War, one a prisoner of war, and I can trace ancestors back to serving in the American Revolutionary War.

Started dating my husband, Merrell, at the age of fifteen. I married him at the young age of 19. My daughter still reminds me I was a teenage bride, yet I was the last of many friends to get married. Times have changed. Having always been surrounded by family we waited many years to have children. So glad that birth control came along just in time.

Family: We have two children, Tim who is in the education field and we will be attending his doctorate graduation ceremony in a few weeks. Our daughter, Ellen, has her PharmD. We also have four grandchildren which we spoil. It is a good thing they do not live close by.

Career: I have a degree from Purdue University and worked for the Department of Education in Indiana for 22 years. During those years I was a nutrition consultant for the food service programs in schools in the state. I inspected for health requirements and meeting guidelines for the National School Breakfast and Lunch Programs. For several years during the late eighties and early nineties I taught cafeteria personnel how to use computers to move to electronic record keeping.

Upon retirement in 2007 we moved permanently from Indiana to Florida. Since both of our kids lived in other states, we decided they would come to Florida more often than visit us in Indiana. We are retired therefore, we can go visit then anytime they want us. We also made a promise that we would not stay beyond 10 days. So far, we have kept that promise, mostly to benefit ourselves.

Hobbies: I love to read, the libraries are my main source of reading material as I do not like to keep books. I suppose

my next step is purchasing a kindle or IPad. I listen to audio books while driving on long trips or while sewing. Sewing is what I do, my most recent project was making five window treatments for my daughter's home. I also enjoy making outfits for my granddaughters. Scrapbooking is another hobby which lead to photography. For christmas I received my first SLR digital camera. Still learning the ends and outs of using this camera.

We travel very much. We try to take two or three vacations in Florida every year, we continue to check off visiting interesting places and return to those we love. Visiting historical sites, fishing, kayaking and bicycling are our favorite adventures. We also have a list of states we want to visit. Last fall we checked off Wyoming and Montana. For our 50th anniversary we are planning a trip to New Zealand and Australia.

Volunteering: I volunteer weekly at the Ellie Schiller Homosassa Springs Wildlife State Park. I also volunteer at the Crystal River Archaeological State Park museum, mostly on Sunday afternoons while Merrell is watching football games and/or NASCAR racing. I have also been a CMUG board member for several years.

Clubs: I belong to the CMUG Club, Citrus County Camera Club and the Citrus County Ramblers Club.

Activities: I like to walk, try to do a few 5K walks per year. Several years ago I completed the Kentucky Derby mini marathon, just to prove to myself I could. Walking, water aerobics, and Tai Chi are my exercise activities. We enjoy boating, fishing, kayaking and cycling. Living on the Homosassa River makes most of these activities easily accessible. Two years ago I water skied, just to prove I could still waterski. We had a place on the Ohio River for 15 years and a second home on a private lake for 12 years. We just returned from vacating with the family in the Ozarks. I was real tempted to try kneeboarding; but came to my senses.

Say hi to me at the next workshop, lab, class, or meeting.

Respectfully submitted, Sandy Reed, CMUG Secretary

3

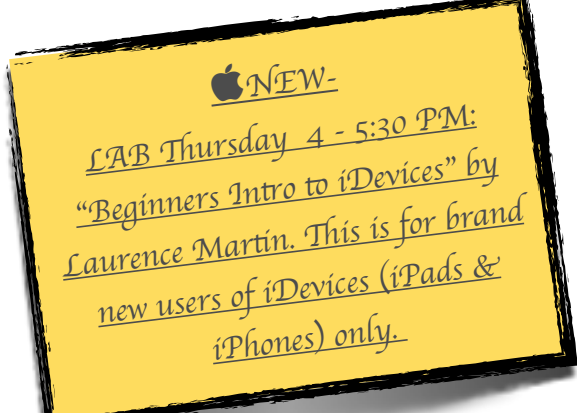

# **Appy Days are Here**

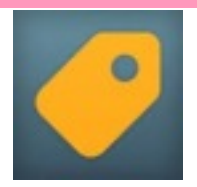

**Apps Gone Free** 

**(Best Daily Top App Deals) By AppAdvice.com [View More by This Developer](https://itunes.apple.com/us/artist/appadvice.com/id305663481)**

Open iTunes to buy and download apps. **Description**

\*\*As Seen in USA Today\*\* Find great apps without spending a dime! Get high quality paid apps for free each day. Unlike other apps, we offer no paid listings - these are expert-picked top-ranked apps, for FREE!

## Another good App from Julie DePinto

Refreshment **Volunteers** are needed to sign up to handle refreshments for one month (two classes and monthly meeting) for this year—you will not be charged for any classes that month. Sign up sheets will be available at classes and meetings or contact Yvonne Mastny at 352-503-3467 or by email atYvonne.mastny@gmail.com.

## 21 Things You Didn't Know Your iPhone Could Do

Be an iPhone ninja with these 21 awesome tricks! from Yvonne Mastny

<http://aplus.com/a/iphone-tricks-you-didnt-know>

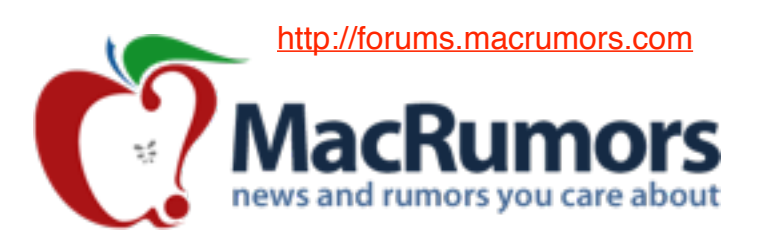

**OSX**Dain

osxdaily.com/

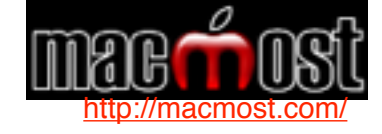

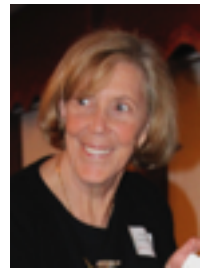

# **MEMBER BENEFITS**

**As a CMUG member you are entitled to discounts through your Apple Ambassador. Those discounts, general information and worldwide** 

**events can be found from postings submitted by the Apple User Group Advisory Board. So that we may continue to make you offers, please do not distribute the URL or password to non-members.**

> Ambassador email citrusmug@gmail.com URL <http://appleusergroupresources.com>

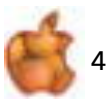

### **simple ways to clear up "other" memory on your iOS device**

 The truth of the 16GB iPhone and iPad is that they really don't have 16GB of usable space, it's more like 12GB. With storage at a premium and a whole wonderful world of apps just waiting at your finger tips you've probably found yourself looking at your iPhone memory information and quietly cursed the name of Other. Yes "other" memory, the nonspecific space hog that greedily takes up memory on your phone without adding value to your life. Is there a simple way to reclaim those precious GB back from your phone without restoring it? Yes dear reader there is. Here's how. **Step One: Delete your browser caches** 

There's a good chance that you've never thought to clear your web browser cache on your iOS device. After months or years of heavy browsing there's a decent chunk of memory that's taken up in your Other section by all these forgotten webpages. Lets clean it out.

For Safari users simply go to Settings -> Safari and then click the "Clear History" and "Clear Cookies and Data" buttons.

If you use Chrome the process is a little more complicated. Open Chrome and then select the drop down menu, signified with the three horizontal lines. Then go down to the History button, and click Clear Browsing Data.

#### **Step Two**: Delete your old text messages

Whenever you send a text message with a picture that picture has to be stored somewhere. That somewhere is your Other memory. Sadly there is no easy way to mass delete text messages. We suggest plowing through and manually deleting conversations next time you sit down to a night of Netflix. It's easy to do as a secondary task, just make sure you don't accidentally delete an important conversation.

> This article written by John-Michael Bond at [túaw.com](http://T%C3%BAaw.com) on May 2' 2014 an article on making more space on your IPad or IPhone

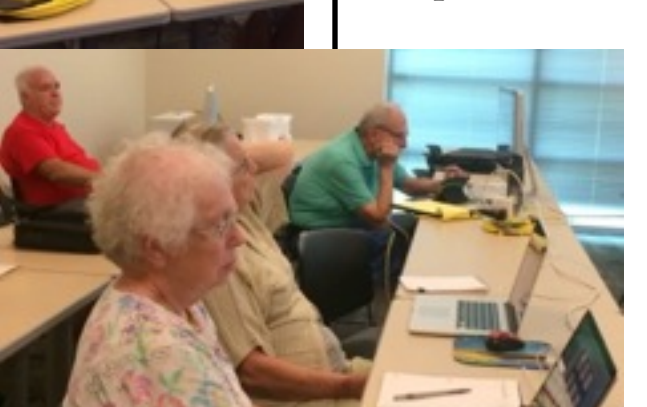

**Numbers Class** given by Laurence Martin 7/24/14

"With Numbers for Mac, sophisticated spreadsheets are just the start. The whole sheet is your canvas. Just add dramatic interactive charts, tables, and images that paint a revealing picture of your data. You

> can work seamlessly between Mac and iOS devices."

About 20 members gathered to enlighten ourselves with Numbers.

The software was more than anyone realized how powerful the information was and there is certainly more than one lesson necessary.

Photos by Sandy Reed

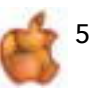

## **First Aid for a Macintosh**

We live in the lightning capital of the world, I'm told. I am also told

by the gurus at CMUG that the best thing to do when a storm is on the horizon is to turn off and unplug the computer to prevent a power surge due to lighting damage. I try to remember to do that, but I am often away from home when the storm arrives. If a problem occurs or my hard drive seems to be ill, there are steps I can do to help keep my Mac in good health. I recently

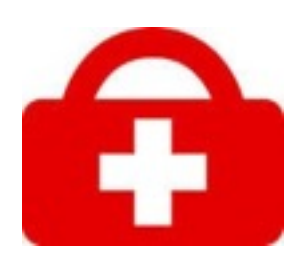

read an article about using Disk Utility to keep our Macs healthy and working at optimum results. I thought we all might benefit from what I learned.

All Mac users should check on their hard drive regularly to make certain it is working properly. However, if you are like me, I trust my Mac to be able to work properly all the time, and I may not see problems until my Mac lets me know it is ill by not starting up properly or taking too long to reveal the desktop.

Rather than waiting for the big problem to cause difficulty with my computer, there are things I can do on a regular basis to avoid major problems by running Disk Utility's First Aid on a weekly or monthly basis. Disk Utility, included with OS X, can be used not only to erase, format, and partition a drive, but also to repair problems.

Disk Utility's First Aid helps you repair a hard drive and lets you repair file and folder permissions as well. Disk Utility's Repair Disk feature is excellent at making minor disk repairs to a hard drive's file system, and it can make most repairs to a hard drive's directory structure. The Repair Disk feature may not be as effective as some third-party applications at repairing hard drives or recovering files, something Repair Disk is not designed to do. It does provide an effective way of maintaining your computer and repairing it if there are problems. Following are steps you can use to help maintain the health of your hard drive and prevent major problems from arising:

1. Before making any repair, back up your data by creating a backup of your hard drive before running Repair Disk. Repair Disk usually does not cause any new problems, but your drive may have problems that result in loss of data while being repaired. Disk Repair may not be the cause; the drive may be in such bad shape that Repair Disk's attempt to scan and repair it caused the drive to fail.

- 2. Launch Disk Utility, located at /Applications/Utilities/.
- 3. Select the "First Aid" tab.
- 4. In the left-hand box, select the hard drive or volume on which you wish to run Repair Disk.
- 5. Place a check mark in the "Show details" box.
- 6. Click the "Repair Disk" button.

7. If Disk Utility notes any errors, repeat the Repair Disk process until Disk Utility reports "The volume (name) appears to be OK."

I guess this is the ounce of prevention we all have heard about. It takes a few minutes, but saves hours of frustration. There are other programs that you can purchase that, when used regularly, help to keep your hard drive well and working perfectly. Apple has provided some good assistance in its operating systems to help us keep our Macs in top working order. It is up to us to use them.

### Submitted by Gail B. Mitchell

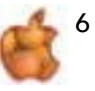

### **July 31 Meeting Minutes**

24 members attended.

Q&A: Prior to the meeting presided over by Laurie Martin.

Jack Colson and Laurie brought to our attention two books, *IPad for Seniors* and *IPad for Beginners*. Announced a raffle of the *IPad for Beginners* book at end of meeting.

Business meeting started at 7:15 p.m. by Laurie.

Reminder: meetings back to Friday in September.

New members in attendance: Alfred & Dolores Andrejko, Wilma Smith, Carol Jewell, and Ruth Rittgens.

Membership: Bob Rutledge, 174 people, 198 singles, total 376, 8 new members in July making total new members 89 for the year. Education: Bob Rutledge, IDevice beginning class 8 attended, IDevice intermediate class 19 attended, and numbers class 18 attended.

Laurie mentioned that the numbers class was not completed. A numbers class to cover more information will be scheduled in the future.

Tech: No report - Check lab and workshop dates in the magazine for August.

Ambassador: No report

Treasurer: Julie DePinto is our new treasurer until someone comes forward to be the club's treasurer.

Secretary: Introduced Sandy Reed as new secretary.

Membership: Bob Rutledge, mentioned 1/2 year membership will be adjusted with PayPal in the future to include this option. President Martin reminded everyone to get the most out of the club by utilizing classes, workshops, labs, forum, and home visits.

Refreshments: Susan Fearney was our volunteer of the month. Thank you Susan. Yvonne Mastny will be our volunteer for September and October. Please contact Yvonne if you are willing to volunteer for 2015 season.

Demo: Bob Rutledge, demonstrated Filemaker 12 Pro indicating that it was a powerful database

very capable of cross performing, customizing, rationalizing, and managing.

Raffle: Congratulations Ron Kufro for winning the *IPad for Beginners* book.

IPad: Laurie will do a quick class for new members after meeting. Meeting Ended: 8:20 p.m.

Respectfully submitted Sandy Reed, CMUG Secretary.

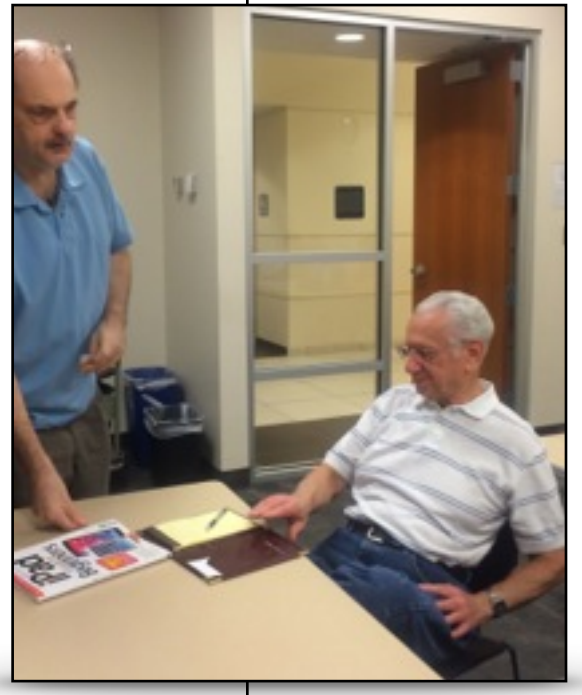

President Martin presenting Ron Kufro the iPad for Beginners Book. Photo by Sandy Reed

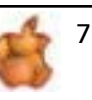

## **FOR SALE**

Contact Gregory Weitzel Mac Mini quad core Pristine **Condition** Processor 2.3 GHz Intel Core i7 Memory 16 GB 1600 MHz DDR 3 Graphics Intel HD Graphics 4000 Software OS X 10.9.4 (13EZ8) **1T** Harddrive \$1,300 call 352.344.4883

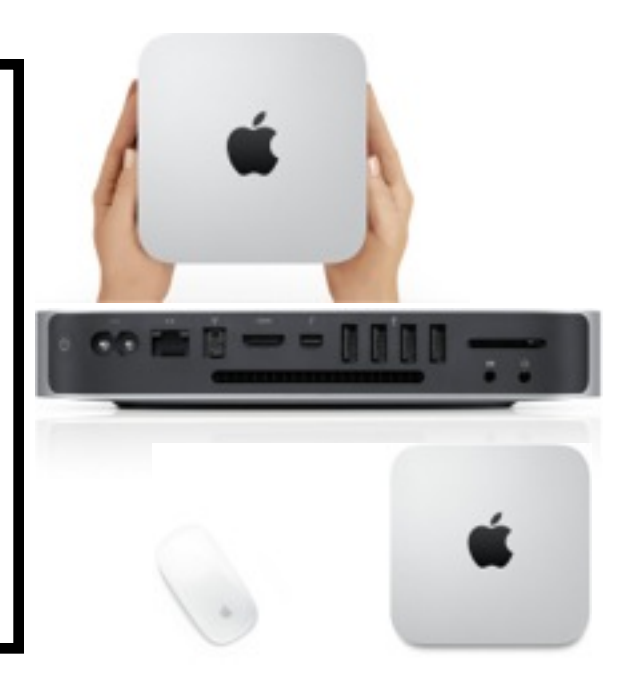

## **TUS AND POINTS OF CONTA**

*Citrus Macintosh Users Group* is a *nonprofit organization dedicated to helping all people in our area become familiar with their computers and iDevices: iPad, iPhone and iPod touch.*

CMUG is an all-volunteer organization with members donating time, talent, and expertise to help all who want to learn about their Macintosh computers and iDevices.

As the world sees more people gravitate to Apple products, CMUG offers a number of ways to learn: Q&A at meetings; Meeting Demos; Monthly Lab/Tune-up; Monthly Workshop; Monthly Classes;

Special Interest Groups; Monthly CMUG Magazine; and Club Web site. Monthly meetings start at 6:30 p.m. with an informal question-and-answer session. A business meeting follows at 7 p.m., followed by an informative meeting demo covering topics involving computer use.

**■In the monthly Lab/Tune-up volunteer member techies assist** members with computer/equipment problems, and if manpower and time allows, individual instruction in operating system and software.

The two informal monthly Workshops – one for computer use and one for iPad, iPhone, iPod touch use – focus on providing

one-on-one software instruction or class follow-up, other problems if time and manpower allows.

The two monthly Classes offer participants the opportunity to learn applications and techniques in a hands-on setting. **C**Free Special Interest Groups are formed by members who have an interest in exploring a particular area/subject in depth. The monthly CMUG Magazine has informative articles and columns by members and is distributed as a PDF on the club's Web site. Members are encouraged to contribute to the magazine. Links to websites are in red ink, just click and open.

**C**The Club Web site, [www.cmugonline.com,](http://www.cmugonline.com) has club information and events calendar, forum, and other useful

information.

CMUG hosts an annual social for members and spouses in late Winter.

CMUG also offers an annual competitive scholarship for further education to graduating seniors in each of the three public high schools in Citrus County.

 $\bullet$  Annual dues for CMUG are: \$20, single; \$30, family; and \$10, student. (Semi-annual dues are \$10, \$15 and \$5) **Class fees** are: \$10, single; \$15, family; and \$20, nonmember.

We are located in Citrus County, Florida, and meet in Building C4, Room 103, at the *[College of Central Florida](http://citrus.cf.edu/information.htm)*

#### Disclaimer—

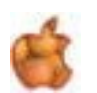

8

The Apple logo is the property of Apple, Inc. All trade names, trademarks, and registered trademarks used herein are the property of their respective owners or companies. Content presented herein attributed to specific sources remains the property of the named sources. The information presented in this newsletter is for the personal enlightenment of CMUG members and friends, does not constitute an endorsement, and shall not to be used for commercial purposes. Reproduction of any material herein is expressly prohibited unless prior written permission is given by CMUG.